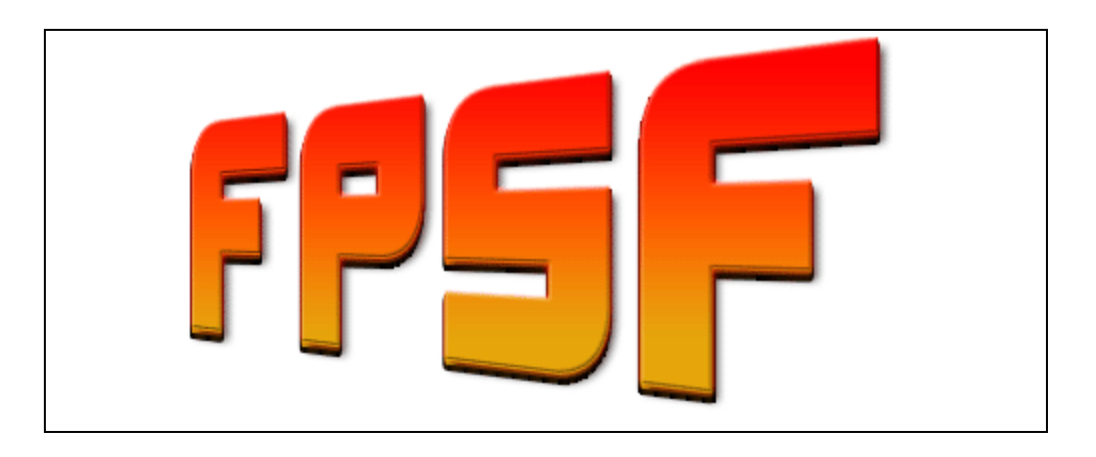

# PROFESSIONAL HUD PACK 2 Table of Contents

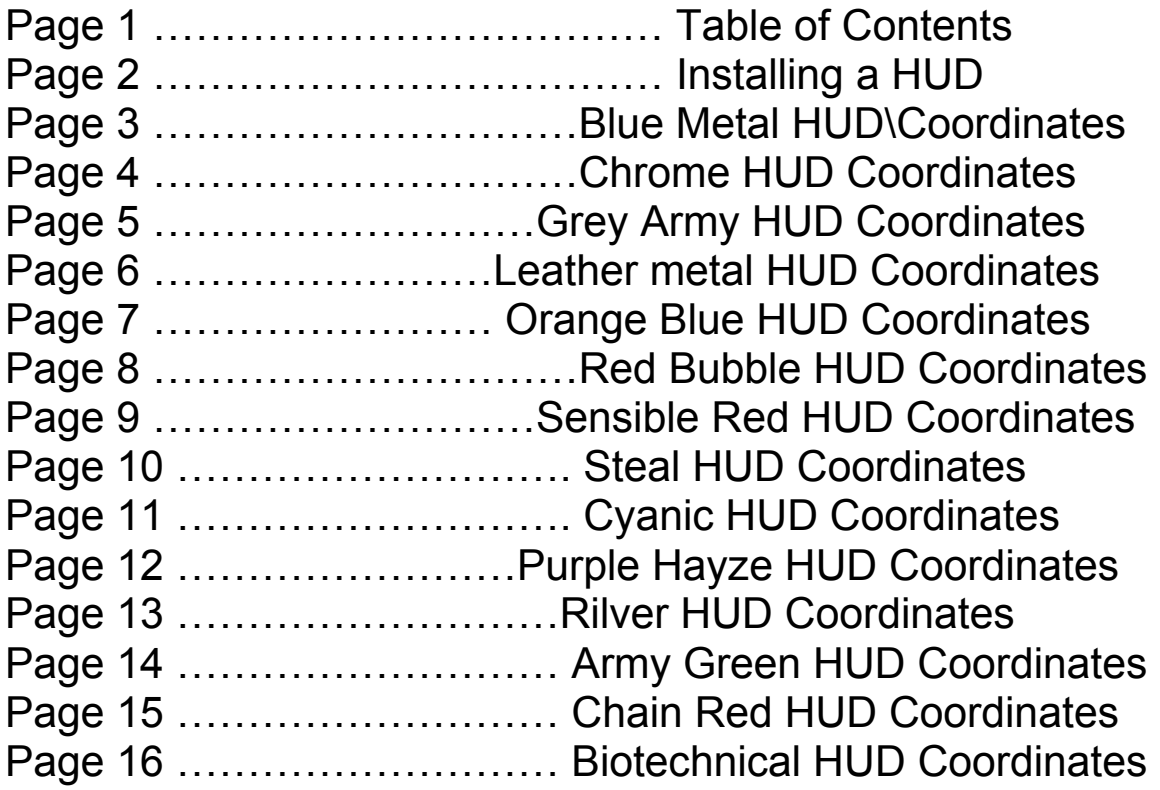

# Installing a HUD

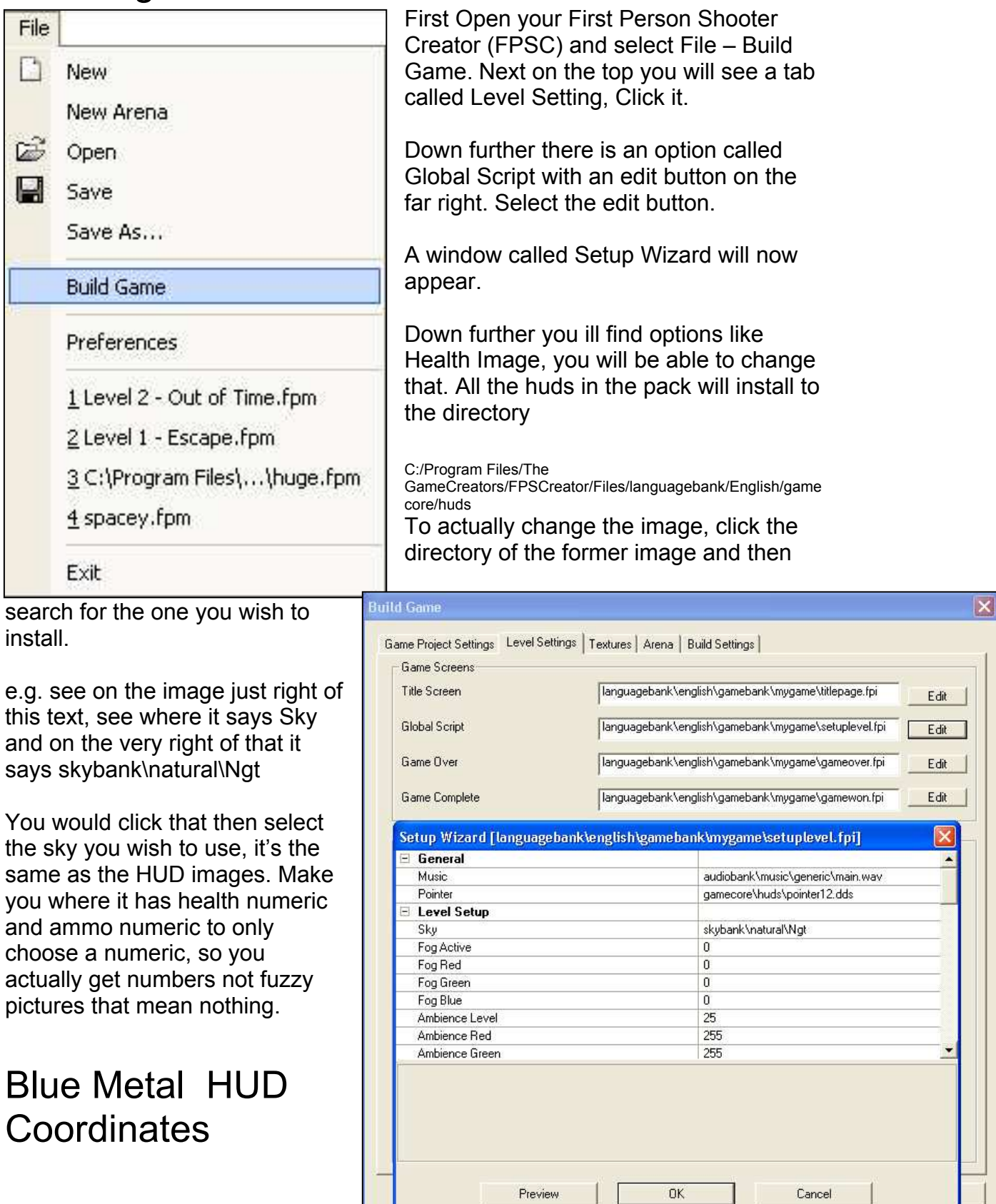

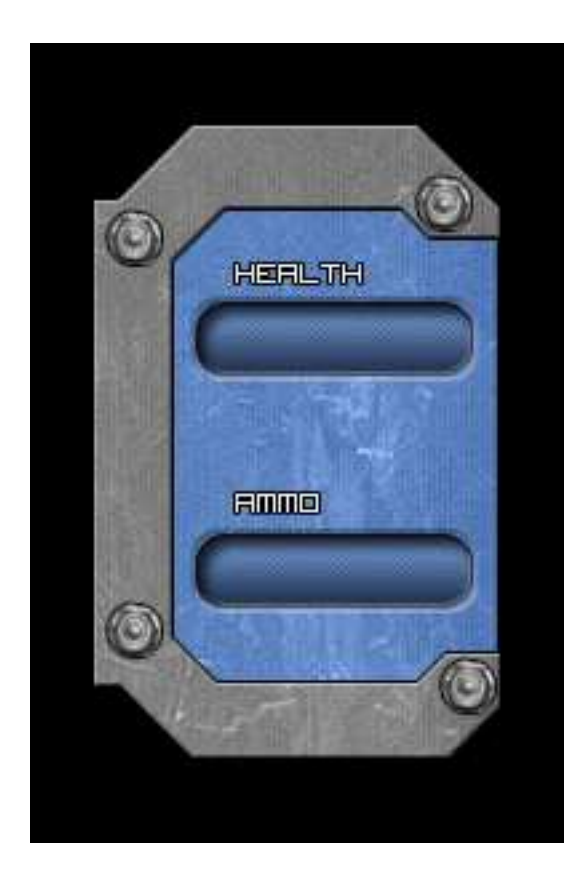

### Lives Image - Blue Metal Hud Applied

$$
X = 10
$$
  
Y = 80

#### Health Numeric - Apply Tech Numeric 2

$$
X = 8
$$
  
Y = 74.5

Ammo Numeric - Apply Tech Numeric 2

$$
X = 8
$$
  
Y = 86

# Chrome HUD Coordinates

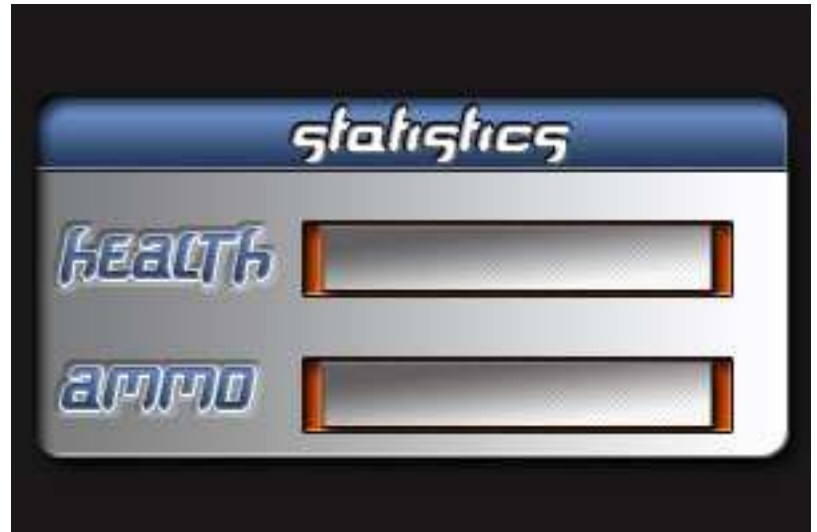

Lives Image - Chrome Hud Applied

 $X = 15$  $Y = 80$ 

#### Health Numeric - Apply Blue Numeric

$$
X = 13
$$
  
Y = 79.5

Ammo Numeric - Apply Blue Numeric

 $X = 13$  $Y = 86$ 

Grey Army HUD Coordinates

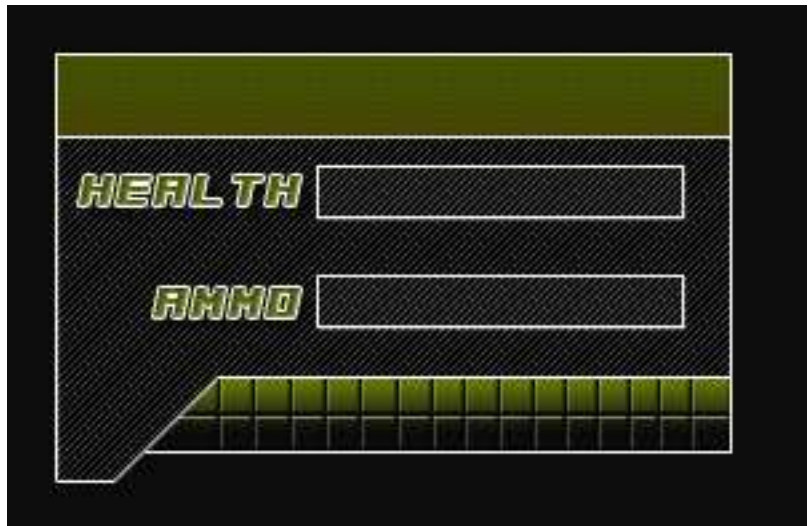

Lives Image - GreyArmy Hud Applied

 $X = 15$  $Y = 84$ 

### Health Numeric - Apply Black Numeric

$$
X = 13
$$
  
Y = 80

### Ammo Numeric - Apply Black Numeric

$$
X = 13
$$
  
Y = 85.5

# Leather Metal HUD Coordinates

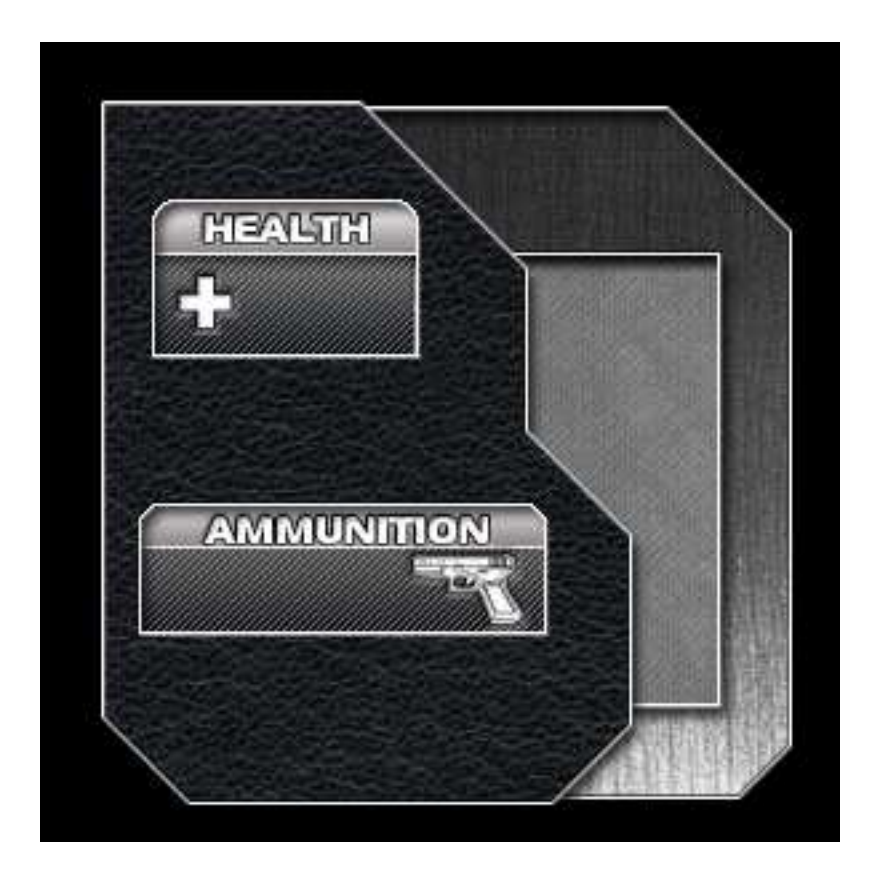

Lives Image - LeatherMetal Hud Applied

$$
X = 15
$$
  
Y = 81

## Health Numeric - Apply Tech Numeric 2

$$
X = 9
$$
  
Y = 74

Ammo Numeric - Apply Tech Numeric 2

$$
X = 7
$$
  
Y = 77

# Orange Blue HUD Coordinates

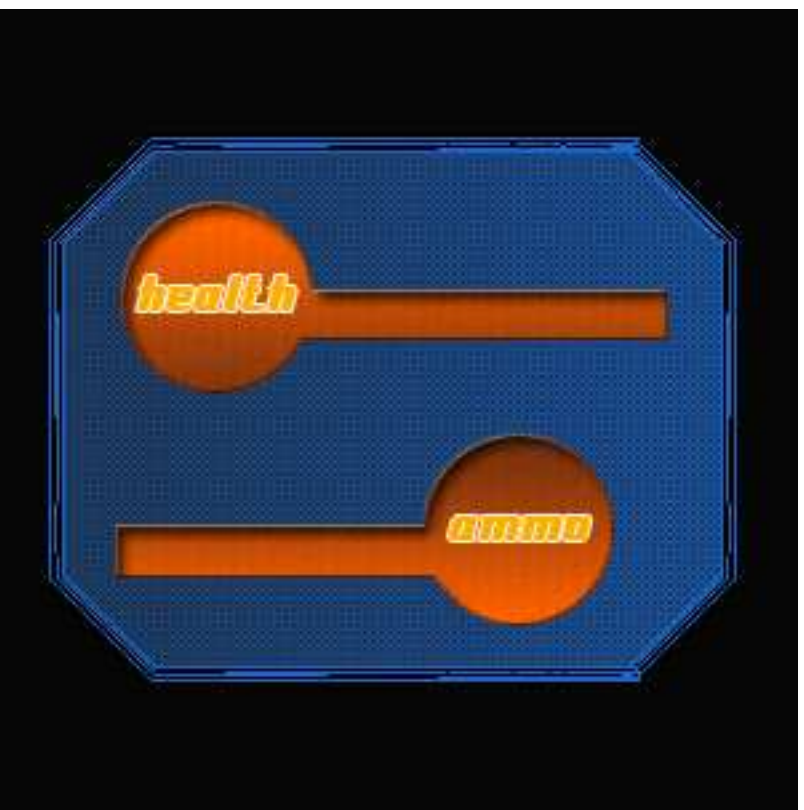

Lives Image - OrangeBlue Hud Applied

 $X = 15$  $Y = 81$ 

#### Health Numeric - Apply Black Numeric

$$
X = 20
$$
  
Y = 76.5

Ammo Numeric - Apply Black Numeric

$$
X = 7
$$
  
Y = 88

## Red Bubble HUD Coordinates

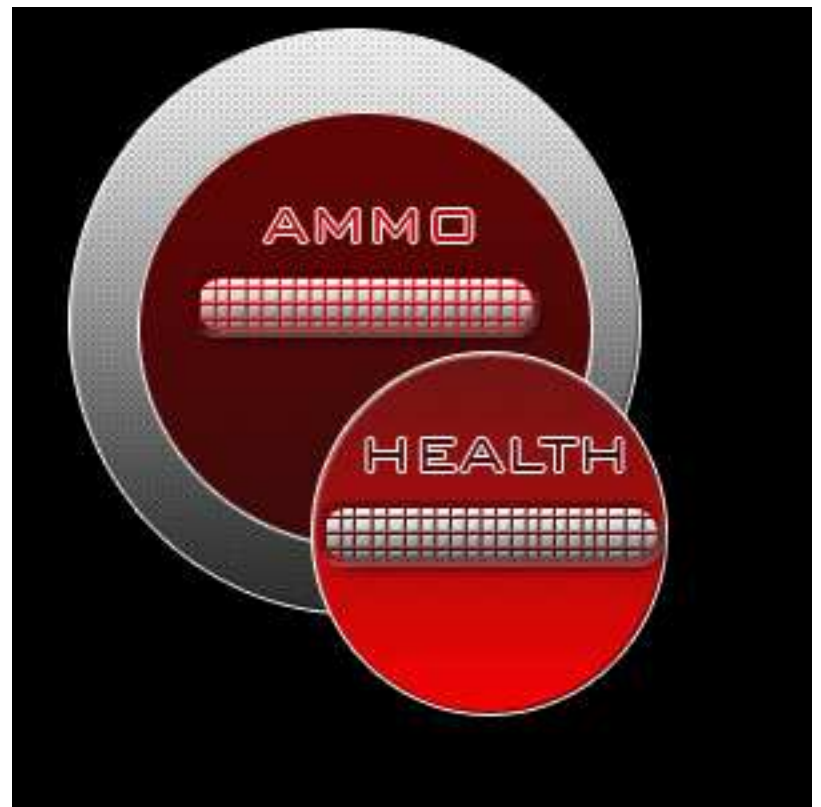

Lives Image - Red Bubble Hud Applied

 $X = 15$  $Y = 81$ 

Health Numeric - Apply Black Numeric

 $X = 8$  $Y = 77$ 

Ammo Numeric - Apply Black Numeric

$$
X = 8
$$
  
Y = 86

Sensible Red HUD Coordinates

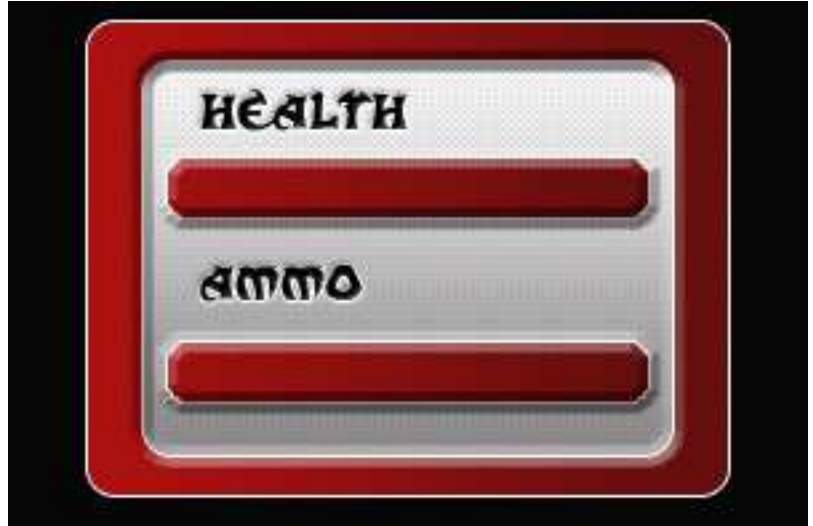

Lives Image - SensibleRed Hud Applied

 $X = 15$  $Y = 81$ 

### Health Numeric - Apply Black Numeric

$$
X = 8
$$
  
Y = 77

Ammo Numeric - Apply Black Numeric

$$
X = 8
$$
  
Y = 86

# Steal HUD Coordinates

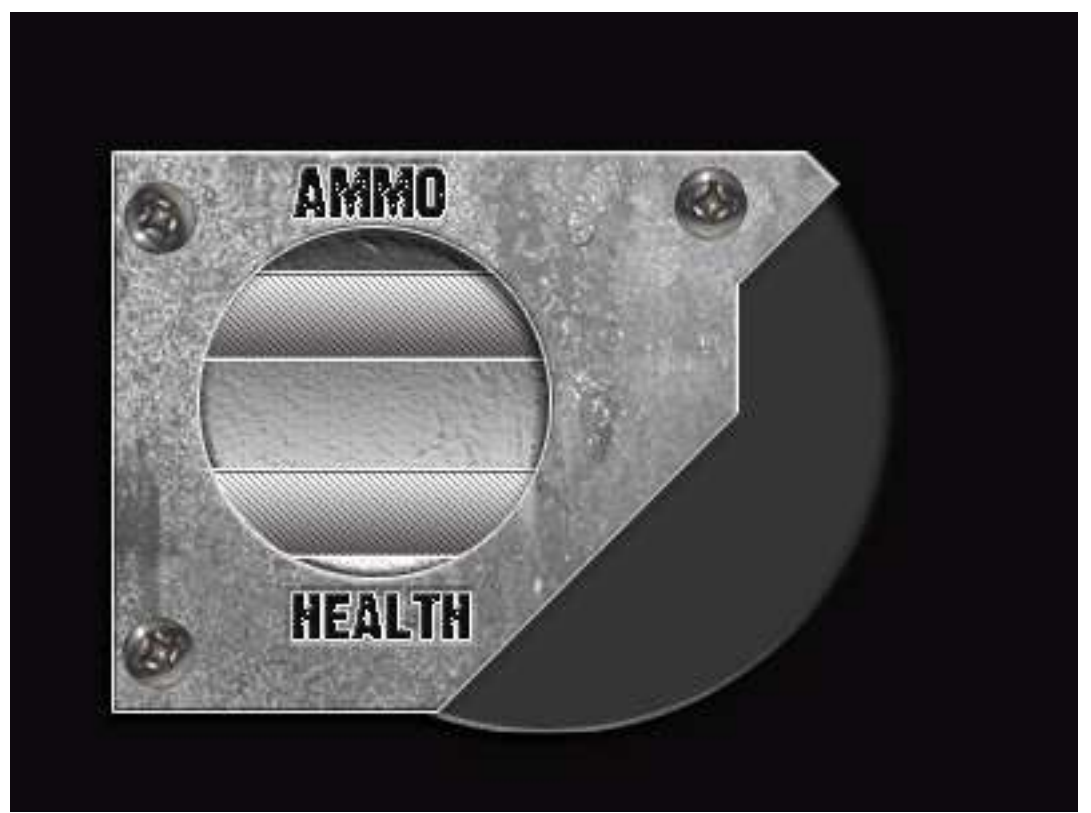

Lives Image - Steal Hud Applied

 $X = 18$  $Y = 81$ 

## Health Numeric - Apply Tech Numeric 2

 $X = 10$  $Y = 86$ 

Ammo Numeric - Apply Tech Numeric 2

 $X = 9.5$  $Y = 76.5$ 

# Cyanic HUD Coordinates

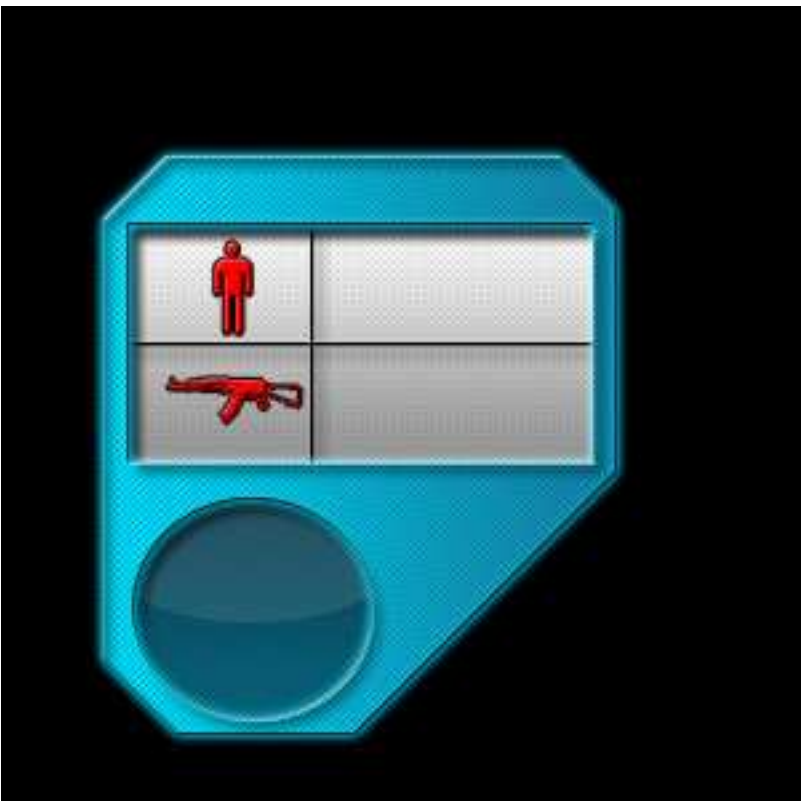

Lives Image - Cyanic Hud Applied

 $X = 12$  $Y = 81$ 

## Health Numeric - Apply Tech Numeric 1

 $X = 11$  $Y = 75$ 

Ammo Numeric - Apply Tech Numeric 1

 $X = 11$  $Y = 81$ 

Purple Hayze HUD Coordinates

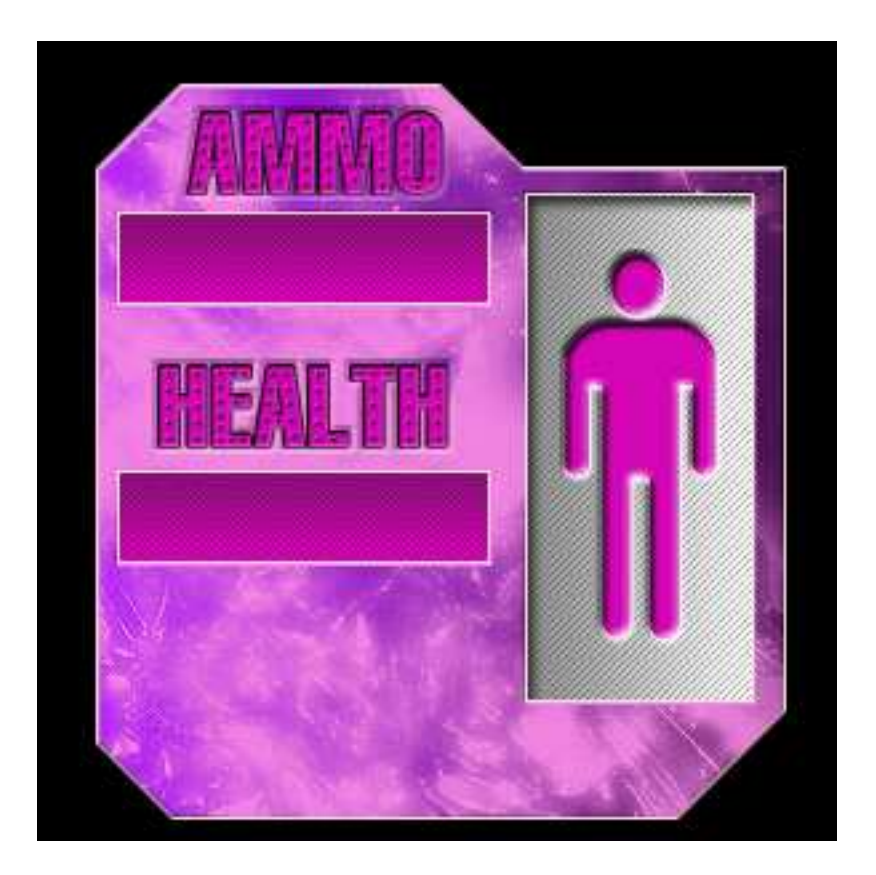

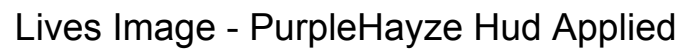

$$
X = 15
$$
  
Y = 79

## Health Numeric - Apply Black Numeric

 $X = 7$  $Y = 82.5$ 

Ammo Numeric - Apply Black Numeric

$$
X = 7
$$
  
Y = 70

# Rilver HUD Coordinates

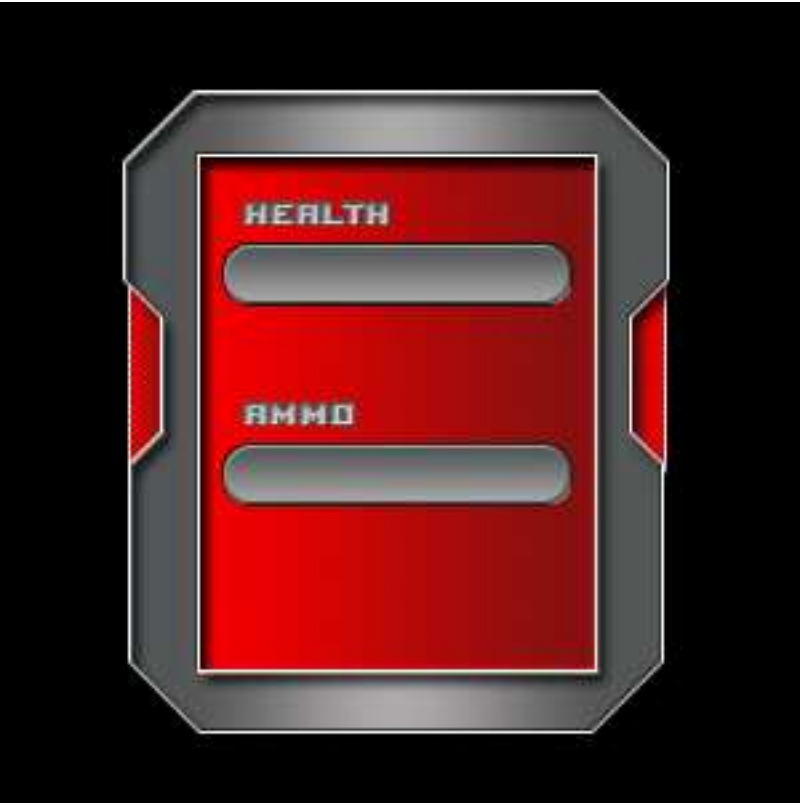

Lives Image - Rilver Hud Applied

 $X = 15$  $Y = 82$ 

### Health Numeric - Apply Blue Numeric

$$
X = 13
$$
  
Y = 76

Ammo Numeric - Apply Blue Numeric

$$
X = 13
$$
  
Y = 85.5

# Army Green HUD Coordinates

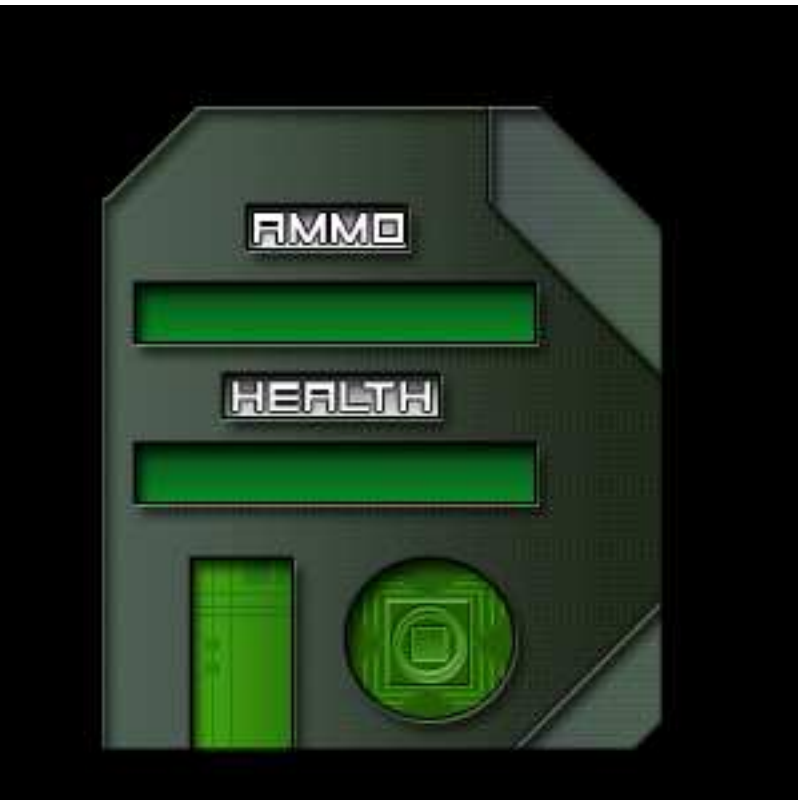

Lives Image - ArmyGreen Hud Applied

$$
X = 15
$$
  
Y = 80

### Health Numeric - Apply Black Numeric

$$
X = 8
$$
  
Y = 83.5

Ammo Numeric - Apply Black Numeric

$$
X = 8
$$
  
Y = 75.3

# Chain Red HUD Coordinates

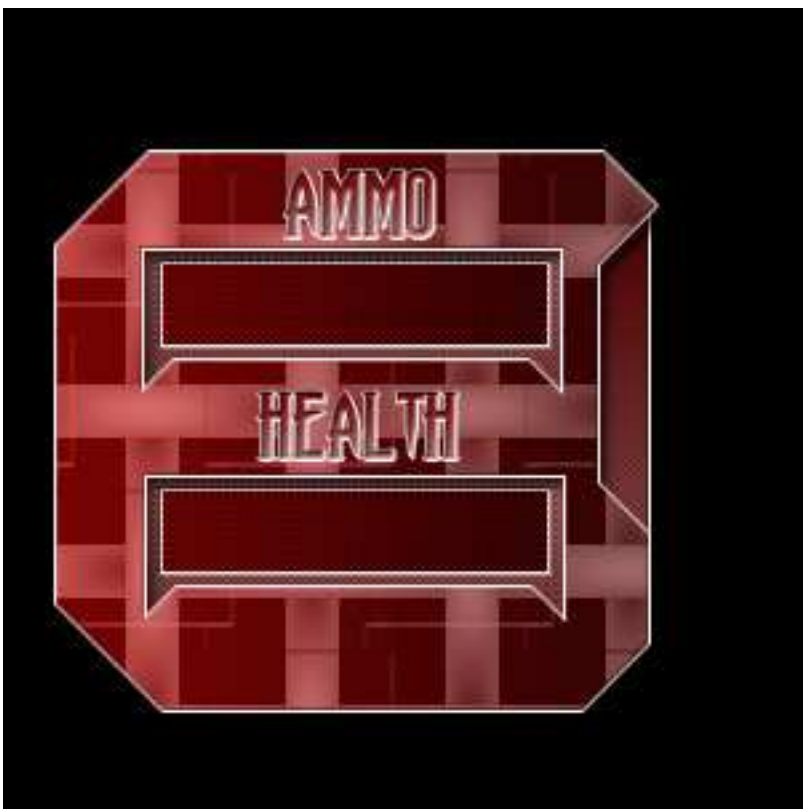

Lives Image - ChainRed Hud Applied

 $X = 15$  $Y = 80$ 

### Health Numeric - Apply Tech Numeric

$$
X = 8
$$
  
Y = 86.5

Ammo Numeric - Apply Tech Numeric

$$
X = 8
$$
  
Y = 75.3

# Sorange HUD Coordinates

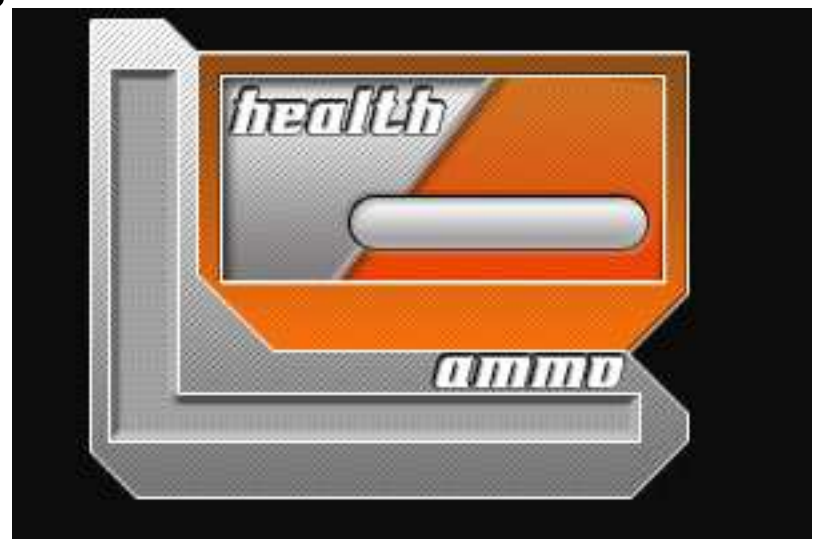

Lives Image - Sorange Hud Applied

 $X = 15$  $Y = 85$ 

#### Health Numeric - Apply Blue Numeric

$$
X = 15
$$
  
Y = 82.5

Ammo Numeric - Apply Blue Numeric

 $X = 25$  $Y = 92.2$ 

# Biotechnical HUD Coordinates

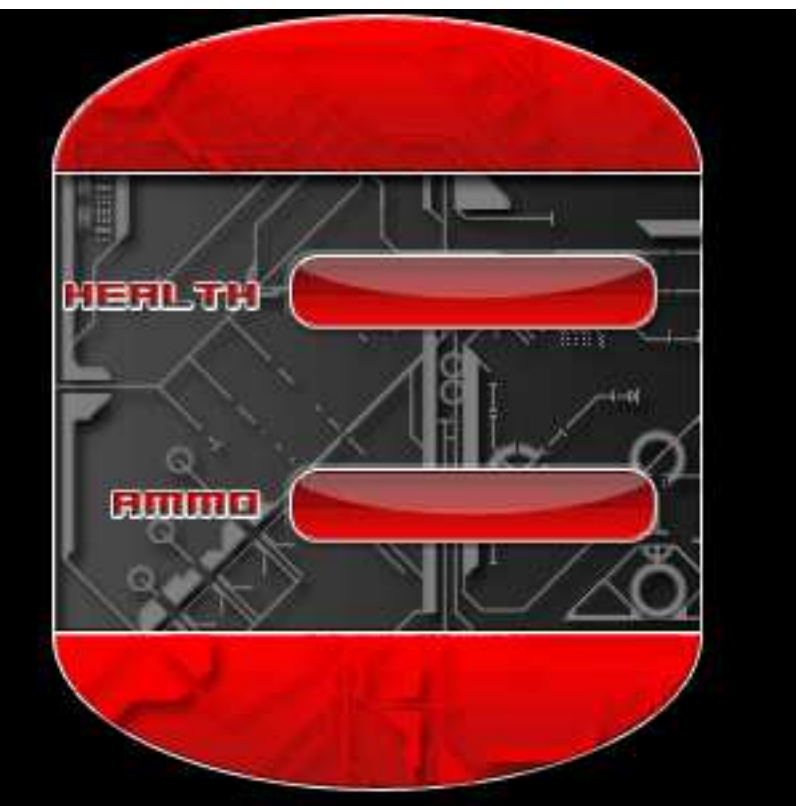

Lives Image - Biotechnical Hud Applied

$$
X = 15
$$
  
Y = 79

### Health Numeric - Apply Black Numeric

$$
X = 13
$$
  
Y = 73

Ammo Numeric - Apply Black Numeric

$$
X = 13
$$
  
Y = 83.5